## **Android**

**Android** 

Office.  $\bullet$  $\overline{Q}$ Входящие Copri вка Другие Фильтр Еди, <mark>њій центр поддержки польз</mark>... — 15:47<br>[Jira] Суновления для AIS-5036: Подгот... — 10<br>Всего 1 Сеновление. Центр АИС / AIS-5036 ...  $\mathbf{H}$ Система с овещения учебного ... 12:17<br>Доступны об овления Moodle (https://study...<br>Уведомления с обновлениях Доступна бо...  $\begin{pmatrix} 1 & 1 \\ 0 & 1 \end{pmatrix}$ Единый центр по пдержки польз... 12:10<br>[Jira] Обновления дл. AIS-5033: База зн... 8<br>Всего 1 комментарий. Чентр АИС / AIS-5033...  $\mathbf{H}$ На прошлой неделе Новости Университета 11 авг. Hy) Зеленый университет: "цифро<mark>кая уборка" к...</mark> "Цифровая уборка" как способ укеньшить с... Департамент управления дела. 11 авг.  $\left( \begin{array}{c} 1 \end{array} \right)$ департамент управления дела...<br>[Информационное сообщение ДУД] Провед...<br>УВАЖАЕМЫЕ КОЛЛЕГИ! В связи с проведен... Департамент управления дела... 11 авг. **[Информа YBAXAE** • Новое сообщение  $\lambda$ Единый центр поддержки пол...  $10<sub>ABT</sub>$  $\sum$  Почта  $\boxed{14}$ Ep ... Календарь Лента Еще  $\pm$ Exchange GC. работа Папки  $\mathscr{O}$ 

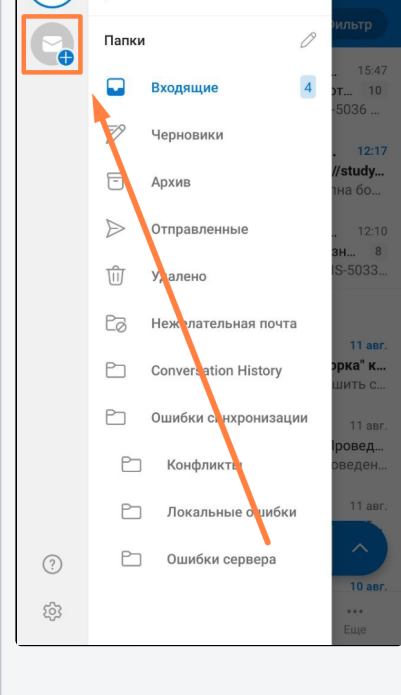

 $\theta$  ,  $\theta$ 

Android

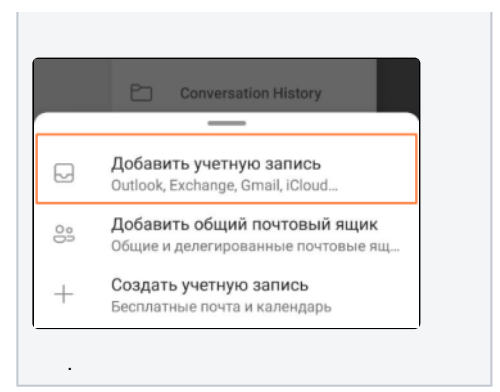